## Fichier:Installer une mini linux sur un viel ordinateur Logo emmabuntus texte.png

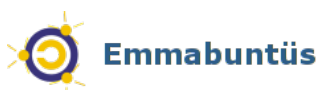

Pas de plus haute résolution disponible.

[Installer\\_une\\_mini\\_linux\\_sur\\_un\\_viel\\_ordinateur\\_Logo\\_emmabuntus\\_texte.png](https://wiki.lowtechlab.org/images/b/b5/Installer_une_mini_linux_sur_un_viel_ordinateur_Logo_emmabuntus_texte.png) (300 × 65 pixels, taille du fichier : 6 Kio, type MIME : image/png) installer\_une\_mini\_linux\_sur\_un\_viel\_ordinateur\_Logo\_emmabuntus\_texte

## Historique du fichier

Cliquer sur une date et heure pour voir le fichier tel qu'il était à ce moment-là.

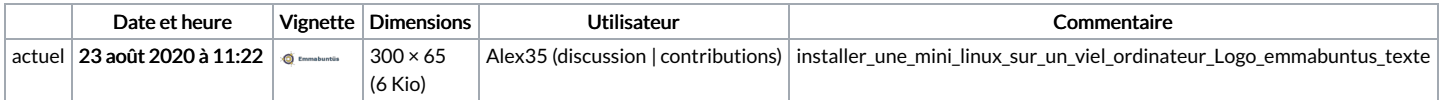

Vous ne pouvez pas remplacer ce fichier.

## Utilisation du fichier

Aucune page n'utilise ce fichier.

## Métadonnées

Ce fichier contient des informations supplémentaires, probablement ajoutées par l'appareil photo numérique ou le numériseur utilisé pour le créer. Si le fichier a été modifié depuis son état original, certains détails peuvent ne pas refléter entièrement l'image modifiée.

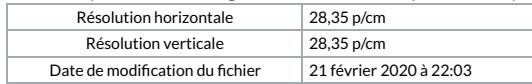